# *VOGELL'S APROXIMATION METHOD* **DALAM OPTIMALISASI BIAYA TRANSPORTASI PENGIRIMAN KORAN PADA PT. ARAH MEDIALOG PEMBANGUNAN**

Nico Hermanto<sup>1</sup>, Eni Heni Hermaliani<sup>2</sup>, Entin Sutinah<sup>3</sup>

*Abstract*—*The accuracy of delivered newspaper to customers affects the quality of service. Besides, the cost of shipping is not stable result of defeat in competitive because it can not offer the lowest prices of the products to the customers and also affect the company's revenue. Required modeling is right for newspaper delivery problems in PT. Arah Medialog Pembangunan is to transport models and techniques completion of transport, so that costs transport can be optimized delivery of newspapers. Solving method is the method of Vogel's Approximation Method (VAM). The results show that the total cost of newspaper delivery to West Java optimal for Rp.1.603.270, smaller than a newspaper delivery started transportation costs incurred by the company using its own way. Mechanical completion of transportation using Vogel's Approximation Method (VAM) is applied to the application POM-QM For Windows 3.*

*Keyword*—*Newspaper delivery, optimization, transportation fees, Vogel's Approximation Method (VAM).*

**Intisari—Ketepatan pengiriman koran ke pelanggan sangat berpengaruh terhadap kualitas pelayanan. Disamping itu biaya pengiriman yang tidak stabil berakibat kekalahan dalam bersaing karena tidak dapat menawarkan harga produk yang termurah kepada pelanggan dan juga berpengaruh pada pendapatan perusahaan. Diperlukan pemodelan yang tepat untuk masalah pengiriman koran di PT. Arah Medialog Pembangunan (AMP) yaitu dengan model transportasi dan teknik-teknik penyelesaian transportasi, sehingga biaya transportasi pengiriman koran dapat optimal. Metode pemecahan yang digunakan adalah metode** *Vogel's Approximation Method* **(VAM). Diperoleh hasil yaitu total biaya pengiriman koran ke Jawa Barat yang optimal sebesar Rp.1.603.270, lebih kecil dari biaya transportasi pengirimana koran yang dikeluarkan perusahaan dengan menggunakan cara tersendiri. Teknik penyelesaian trasportasi menggunakan metode** *Vogel's Approximation Method* **(VAM) diterapkan ke dalam aplikasi POM-QM For Windows 3.**

*Kata Kunci***—***Pengiriman Koran, Optimalisasi, Biaya Transportasi, Vogel's Approximation Method (VAM).*

*<sup>1</sup>Program Studi Sistem Informasi, Sekolah Tinggi Manajemen Informatika dan Komputer Nusa Mandiri Jakarta, Jl. Damai No. 8 Warung Jati Barat (Margasatwa) Jakarta Selatan- Prop. D.K.I. Jakarta-Indonesia 12540 Telp.021-78839502; e-mail: [nicholaen@gmail.com](mailto:nicholaen@gmail.com)*

*<sup>2</sup>Program Studi Komputerisasi Akuntansi AMIK BSI Bogor , Jln. Merdeka No. 168 Bogor Telp. (0251) 8353009/8353618 Fax. (0251)8352972; e-mail:eni\_heni@bsi.ac.id*

*<sup>3</sup>Program Studi Manajemen Informatika AMIK BSI Jakarta, Jl RS. Fatmawati No 24, Pondok Labu Jakarta Selatan, Prov. DKI Jakarta – Indonesia 12450 (Tlp: 021-7500282/ 7500680; Fax: 021-7513790; e-mail [: entin.esh@bsi.ac.id.](mailto:entin.esh@bsi.ac.id)* 

# **I. PENDAHULUAN**

**JURNAL TEKNIK KOMPUTER AMIK BSI**

Saat ini media elektronik sudah berkembang secara pesat, sehingga masyarakat untuk mendapatkan berbagai informasi tidaklah sulit, karena dapat dengan mudah diakses melalui internet. akan tetapi masih ada sebagian masyarakat yang belum terbiasa mendapatkan informasi melaui media elektronik karena sebab tertentu, misal sebagian masyarakat belum mengerti cara mengakses media elektronik tersebut melalui media internet. maka dari itu media non elektronik (koran) masih dibutuhkan oleh sebagain masyarakat.

Transportasi merupakan suatu proses alat penyaluran suatu barang ke beberapa tempat. Tingginya tingkat kebutuhan transportasi mengakibatkan kurangnya efisiensi kinerja dalam tujuan melayani masyarakat atau pelanggan. Sehingga diperlukan suatu metode transportasi yang dapat menyelesaikan serta mengoptimalkan kinerja transportasi dengan tujuan melakukan penghematan biaya serta jarak.

Pengiriman koran pada PT. Arah Medialog Pembangunan masih sering mendapatkan masalah yaitu sering kali terjadinya keterlambatan distribusi koran ke pelanggan yang dapat berakibat turunnya kualitas pelayanan serta masalah lain yaitu biaya pengiriman yang tidak stabil berakibat kekalahan dalam bersaing karena tidak dapat menawarkan harga produk yang termurah kepada pelanggan dan juga berpengaruh pada pendapatan perusahaan.

Oleh karena itu, dalam penelitian ini akan membahas mengenai menerapan metode transportasi pada pengiriman koran dengan metode *Vogel's Approximation Method* (VAM) yang bertujuan mengoptimalisasi biaya pengiriman koran.

## **II. KAJIAN LITERATUR**

A. Transportasi

"Transportasi adalah kegiatan pemindahan barang dan manusia dari tempat asal ke tempat tujuan"[1]. Transportasi menghasilkan produk yang disebut jasa transportasi. Keperluan akan jasa transportasi mengikuti perkembangan berbagai kegiatan yang terjadi di semua sektor ekonomi dan kehidupan masyarakat.

## B. Model Transfortasi

"Model transportasi memecahkan masalah pendistribusian barang dari sumber ke tujuan dengan biaya total distribusi minimum"[2]. Persoalan yang ingin dipecahkan oleh model transportasi adalah penentuan distribusi barang yang akan meminimumkan biaya total distribusi.

C. "Permodelan transportasi adalah suatu prosedur berulang untuk memecahkan permasalahan, meminimasi biaya pengiriman produk dari beberapa sumber ke beberapa tujuan"[3].

# D. Vogel's Approximation Method

Vogel's Approximation Method atau VAM merupakan suatu metode yang digunakan untuk memperoleh solusi optimal dalam pemecahan masalah transportasi [4].

## E. Aplikasi POM-QM For Windows 3

Aplikasi ini merupakan *tools* yang dapat digunakan untuk mencari solusi dari bentuk permodelan dengan menggunakan metode kuantitatif.

# **III. METODE PENELITIAN**

Metode penelitian merupakan cara ilmiah untuk mendapatkan data dengan tujuan dan kegunaan [5]. Metode yang dilakukan dalam penelitian ini dengan menerapakan *Vogell's Aproximation Method,* sedangan untuk pengumpulan datanya menggunakan beberapa metode yaitu:

a. Observasi

**JURNAL TEKNIK KOMPUTER AMIK BSI**

> Metode ini dilakukan dengan cara pengamatan dan penelitian secara langsung yakni dengan mengamati sistem pengiriman koran yang diterapkan pada PT. Arah Medialog Pembangunan guna memudahkan dalam mendapatkan informasi yang dibutuhkan.

b. Wawancara

Pada Metode ini melakukan wawancara dengan Bapak Dodi Irawan pada Bagian Sirkulasi di PT. Arah Medialog Pembangunan guna mengumpulkan bahan-bahan laporan yang berkaitan dengan sistem pengiriman koran.

c. Studi Pustaka

Metode ini dilakukan dengan cara mengambil beberapa referensi dari buku-buku dan jurnal-jurnal yang berkaitan dengan materi Penelitian.

### **IV. HASIL DAN PEMBAHASAN**

a. *Supply* Dan *Demand* Produk

Berikut ini adalah rincian kapasitas *supply* masing-masing bus dan jumlah *demand* daerah tujuan :

- 1) Kapasitas *supply* dari masing-masing bus yaitu :
- a) Berkah Jaya  $= 1.500$  eksemplar b) Medal Sekarwangi  $= 1.500$  eksemplar c) Luragung Jaya  $= 1.500$  eksemplar d) Budiman  $= 1.500$  eksemplar 2) Jumlah *demand* daerah tujuan yaitu :
	- a) Karawang  $= 300$  eksemplar b) Bandung  $= 1.150$  eksemplar
	- c) Sumedang  $= 650$  eksemplar
	- d) Kuningan  $= 700$  eksemplar
	- e) Majalengka = 850 eksemplar
	- f) Indramayu  $= 1.250$  eksemplar

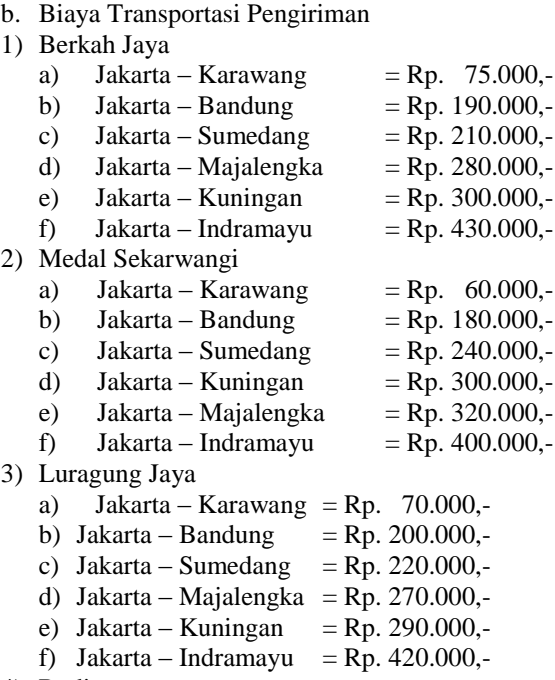

g) Tasikmalaya = 500 eksemplar

#### 4) Budiman

- a) Jakarta Karawang  $=$  Rp. 80.000,-
- b) Jakarta Bandung  $=$  Rp. 180.000,-
- c) Jakarta Tasikmalaya = Rp. 230.000,-

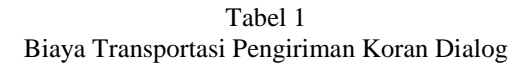

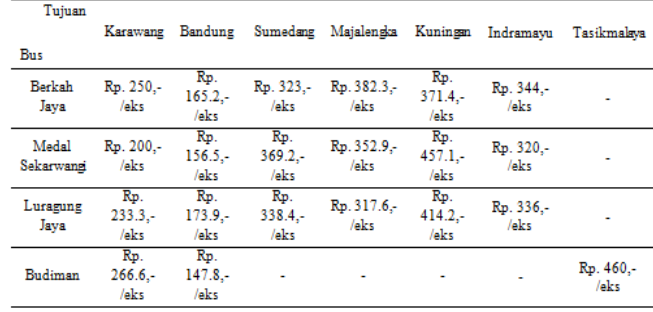

Sumber : Hasil Penelitian (2016)

#### a. Bentuk Analisis

Bentuk Analisis yang digunakan dalam penelitian ini dalah dengan menerapkan metode *Vogel's Approximation Method* (VAM) dalam mencari biaya pengiriman koran yang optimal.

Dalam mendistribuskan koran ke daerah tujuan, Bagian Sirkulasi PT. Arah Medialog Pembangunan menggunakan cara tersendiri. Adapun biaya pengiriman transportasi koran ke Jawa Barat yang digunakan oleh perusahaan sebesar Rp.1.700.000,- untuk satu edisi atau per minggu.

- b. Analisis Menggunakan Metode *Vogel's Approximation Method* (VAM)
- 1) Menyusun kebutuhan, kapasitas masing-masing sumber dan biaya pengangkutan ke dalam matriks seperti tabel berikut :

31

Tabel 2 Matriks Transportasi Biaya Pengiriman Koran

| Karawang | Bandung                      | Sumedang                        | Majalengka                 | Kuningan                   | Indramavu                  | Tasikmalava             | Kapasitas                 |  |
|----------|------------------------------|---------------------------------|----------------------------|----------------------------|----------------------------|-------------------------|---------------------------|--|
|          |                              |                                 |                            |                            |                            |                         |                           |  |
| 250      | 165.2                        | 323                             | 382.3                      | 371.4                      | 344                        |                         | 1500                      |  |
| $X_{11}$ | $X_{12}$                     | $X_{13}$                        | $X_{15}$                   | $X_{14}$                   | $X_{16}$                   |                         |                           |  |
|          |                              |                                 |                            |                            |                            |                         | 1500                      |  |
| $X_{21}$ | $X_{22}$                     | $X_{23}$                        | $X_{25}$                   | $X_{24}$                   | $X_{26}$                   |                         |                           |  |
|          |                              |                                 |                            |                            |                            |                         | 1500                      |  |
| $X_{31}$ | $X_{32}$                     | $X_{33}$                        | Xas                        | $X_{34}$                   | $X_{36}$                   |                         |                           |  |
|          |                              |                                 |                            |                            |                            |                         |                           |  |
| $X_{41}$ | $X_{42}$                     |                                 |                            |                            |                            | $X_{47}$                | 1500                      |  |
|          |                              |                                 |                            |                            |                            |                         | 6000                      |  |
|          |                              |                                 |                            |                            |                            |                         | 5400                      |  |
|          | 200<br>233.3<br>266.6<br>300 | 156.5<br>173.9<br>147.8<br>1150 | 369.2<br>338.4<br>М<br>650 | 352.9<br>317.6<br>м<br>850 | 457.1<br>414.2<br>м<br>700 | 320<br>336<br>м<br>1250 | м<br>м<br>м<br>460<br>500 |  |

Sumber : Hasil Penelitian (2016)

Karena ada beberapa bus yang memiliki keterbatasan tujuan atau rute, maka  $X_{17} = X_{27} = X_{37} = X_{43} = X_{44} = X_{45} = X_{46} = M$ (M adalah suatu bilangan positif sangat besar).

Dengan memerhatikan keadaan matriks di atas, makan dapat diketahui bahwa kapasitas bus (*Supply*) sebanyak 6000 eksemplar lebih besar dibandingkan dengan jumlah permintaan (*Demand*) sebanyak 5400 eksemplar. Hal ini disebut dengan model transportasi tidak seimbang. Agar model menjadi seimbang, perlu ditambahkan dengan kolom *dummy* yang ditugaskan untuk meminta tambahan selisih antara kapasitas dan permintaan yaitu sebesar 600 eksemplar. Kapasitas tambahan sebanyak 600 eksemplar tersebut tidak akan dikirim, melainkan akan dialokasikan ke sebuah sel dalam kolom *dummy*. Biaya transportasi sel-sel dalam kolom *dummy* ini bernilai nol (0), karena jumlah yang dialokasikan ke dalam sel-sel tersebut bukan jumlah yang benar-benar dipindahkan tetapi jumlah yang kapasitas tidak terpenuhi. Penambahan sebuah baris atau kolom *dummy* ini tidak akan mempengaruhi metode untuk menentukan solusi optimal.

Tabel 3 Penambahan Kolom *Dummy* Pada Matriks

| Tujuan      |                  |           |          |            |          |           |             |          |           |
|-------------|------------------|-----------|----------|------------|----------|-----------|-------------|----------|-----------|
|             | Karawang         | Bandung   | Sumedang | Majalengka | Kuningan | Indramayo | Tasikmalaya | Dummy    | Kapasitas |
| Bas         |                  |           |          |            |          |           |             |          |           |
|             | 250              | 165.2     | 323      | 382.3      | 371.4    | 344       |             | ō        |           |
| Berkah Jaya | $\mathbf{x}_{0}$ | $X_{12}$  | $X_{13}$ | $X_{14}$   | $X_{15}$ | $X_{16}$  | м           | $X_{18}$ | 1500      |
| Medal       | 200              | 156.5     | 369.2    | 352.9      | 457.1    | 320       |             | ٥        |           |
| Sekarwangi  | $X_{21}$         | $X_{22}$  | $X_{23}$ | $X_{24}$   | $X_{25}$ | $X_{26}$  | M           | $X_{28}$ | 1500      |
| Lucagung    | 233.3            | .9<br>13. | 338.4    | 317        | 414.2    | 336       | м           |          |           |
| Jaya        | $X_{31}$         | $X_{32}$  | $X_{33}$ | X34        | $X_{35}$ | $X_{36}$  |             | $X_{33}$ | 1500      |
|             | 266.6            | 147.8     |          |            |          |           | 460         | ō        |           |
| Budanan     | $X_{41}$         | $X_{42}$  | м        | м          | м        | М         | $X_{47}$    | $X_{48}$ | 1500      |
| Permintaan  | 300              | 1150      | 650      | 850        | 700      | 1250      | 500         | 600      | 6000      |

Sumber : Hasil Penelitian (2016)

2) Mencari perbedaan dari dua biaya terkecil, yaitu biaya terkecil dan terkecil kedua untuk tiap baris dan kolom pada matriks. Baris Berkah Jaya

 $= 165.2 - 0 = 165.2$ Baris Medal Sekarwangi  $= 156.5 - 0 = 156.5$ 

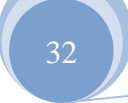

Baris Luragung Jaya  $= 173.9 - 0 = 173.9$ Baris Budiman  $= 147.8 - 0 = 147.8$ Kolom Karawang  $= 233.3 - 200 = 33.3$ Kolom Bandung  $= 156.5 - 147.8 = 8.7$ Kolom Sumedang  $= 338.4 - 323 = 15.4$ Kolom Majalengka  $= 352.9 - 317.6 = 35.3$ Kolom Kuningan  $= 414.2 - 371.4 = 42.8$ Kolom Indramayu  $= 336 - 320 = 16$ Kolom Tasikmalaya  $= M - 460 = M-460$ Kolom *Dummy*  $= 0 \t -0 \t = \t 0$ 

- 3) Memilih 1 nilai perbedaan-perbedaan yang terbesar diantara semua nilai perbedaan pada kolom dan baris. Kolom Tasikmalaya memiliki nilai perbedaan terbesar yaitu M-460.
- 4) Isikan pada salah satu segi empat yang termasuk dalam kolom atau baris terpilih, yaitu pada segi empat yang biayanya terendah diantara segi empat lain pada kolom atau baris tersebut. Isiannya sebanyak mungkin yang bisa dilakukan.

Tabel 4 Matriks Transportasi Iterasi 1

|                            | Karawang              | Bandung               | Sumpdang       |                       |          |          | Majalengka Kuningan Indonesyu Tasikmalaya |                                                                 |           | <b>Perhedians</b> |
|----------------------------|-----------------------|-----------------------|----------------|-----------------------|----------|----------|-------------------------------------------|-----------------------------------------------------------------|-----------|-------------------|
| Bus                        |                       |                       |                |                       |          |          |                                           | Dunmay                                                          | Kapasitas | Baris             |
|                            | 250                   | 165.2                 | 323            | 382.3                 | 371.4    | 344      |                                           | ٥                                                               |           |                   |
| Berkah Jaya                | $\mathbf{x}_n$        | $\mathbf{x}_{\alpha}$ | $\mathbf{x}_n$ | $\mathbf{x}_{\alpha}$ | $X_{12}$ | $X_{12}$ | м                                         | $\mathbf{x}_{\alpha}$                                           | 1500      | 165.2             |
| Medal                      | 200                   | 156.5                 | 369.2          | 352.9                 | 457.1    | 320      | м                                         | ٥                                                               | 1500      | 156.5             |
| Sekarwangi                 | $X_{m}$               | $X_{\alpha\alpha}$    | $X_{xx}$       | $\mathbf{x}_{\alpha}$ | X.,      | $X_{22}$ |                                           | $X_{22}$                                                        |           |                   |
| Lungung                    | 233.3                 | 173.9                 | 338.4          | 317.6                 | 414.2    | 336      | M                                         | ۰                                                               | 1500      | 173.9             |
| <b>Jays</b>                | $X_{21}$              | $X_{01}$              | $X_{22}$       | $\mathbf{x}_{\alpha}$ | $X_{11}$ | $X_{11}$ |                                           | $X_{11}$                                                        |           |                   |
| Budiman                    | 266.6                 | 147.8                 | м              | м                     | м        | M        | 460                                       | $\circ$                                                         | $+500$    | 147.8             |
|                            | $\mathbf{x}_{\alpha}$ | $X_{\alpha}$          |                |                       |          |          | X.                                        | $\mathbf{x}_{\alpha}$                                           | 1000      |                   |
| <b>Designation</b>         | 300                   | 1150                  | 650            | 850                   | 700      | 1250     | 500                                       | Pilihan $X_{cr} = 500$<br>Hilangkan Kolom<br>600<br>Tasikmalava |           |                   |
| <b>Perherinan</b><br>Kelem | 33.3                  | 8.7                   | 15.4           | 35.5                  | 42.8     | 16       | M-460                                     | ۰                                                               |           |                   |

Sumber : Hasil Penelitian (2016)

5) Hilangkan baris yang telah diisi sepenuhnya sehingga tidak mungkin untuk diisi lagi. Kemudian perhatikan kolom dan baris yang belum terisi atau teralokasi.

ISSN. 2442-2436 // Penerapan Vogell's Aproximation...

**JURNAL TEKNIK KOMPUTER AMIK BSI**

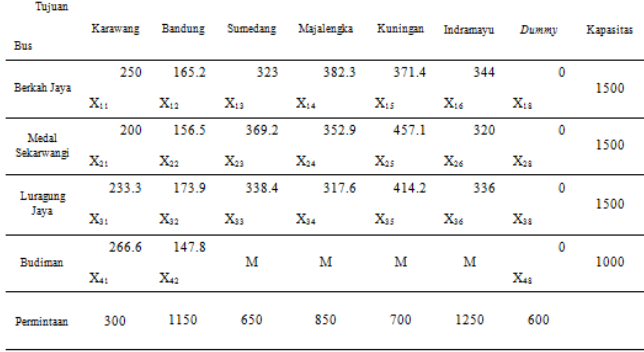

Sumber : Hasil Penelitian (2016)

- 6) Tentukan kembali perbedaan (selisih) biaya pada langkah ke 2 untuk kolom dan baris yang belum terisi. Ulangi langkah 3 sampai 5, sampai semua baris dan kolom sepenuhnya teralokasi.
- 7) Iterasi 2

**JURNAL TEKNIK KOMPUTER AMIK BSI**

> Pada iterasi 2 nilai perbedaan terbesar terdapat di baris Luragung Jaya, maka segi empat yang biayanya terendah adalah X38, jadi akan diisikan sebanyak mungkin sebesar 600, sehingga kolom dummy terisi penuh dan dihilangkan.

Tabel 6 Matriks Transportasi Iterasi 2

| Tujuan              |                |                   |                 |                   |                   |                    |                   |                                                    | Perbedaan |
|---------------------|----------------|-------------------|-----------------|-------------------|-------------------|--------------------|-------------------|----------------------------------------------------|-----------|
| Bas                 | Karawang       | Bandung           | <b>Sumedang</b> | Majalengka        |                   | Kuningan Indramayu | Dummy             | Kapasitas                                          | Baris     |
| Berkah Jaya         | 250            | 165.2             | 323             | 382.3             | 371.4             | 344                | 0                 | 1500                                               | 165.2     |
|                     | $X_{11}$       | $\mathbf{X}_{12}$ | $\mathbf{x}_n$  | $\mathbf{X}_{14}$ | $\mathbf{X}_{15}$ | $X_{16}$           | $\mathbf{X}_{15}$ |                                                    |           |
| Medal<br>Sekarwanzi | 200            | 156.5             | 369.2           | 352.9             | 457.1             | 320                | 0                 |                                                    |           |
|                     | $\mathbf{x}_n$ | $\mathbf{x}_m$    | $\mathbf{x}_n$  | $\mathbf{X}_{24}$ | $X_{25}$          | $X_{26}$           | $X_{22}$          | 1500                                               | 156.5     |
| Lucagung<br>Jaya    | 233.3          | 173.9             | 338.4           | 317.6             | 414.2             | 336                | 0                 | 1500                                               | 173.9     |
|                     | $X_{21}$       | $X_{22}$          | $X_{zz}$        | $\mathbf{X}_{14}$ | $\mathbf{X}_{25}$ | $X_{16}$           | $X_{28}$          | 900                                                |           |
| Budiman             | 266.6          | 147.8             |                 |                   |                   |                    | $\mathbf{0}$      | 1000                                               | 147.8     |
|                     | $\mathbf{x}_n$ | Xe                | м               | м                 | м                 | м                  | $X_{45}$          |                                                    |           |
| Permintaan          | 300            | 1150              | 650             | 850               | 700               | 1250               | 600               | Pilihan $X_{33} = 600$<br>Hilangkan Kolom<br>Dummy |           |
| Perbedaan<br>Kolom  | 33.3           | 8.7               | 15.4            | 35.5              | 42.8              | 16                 | ٥                 |                                                    |           |

Sumber : Hasil Penelitian (2016)

# 8) Iterasi 3

Pada iterasi 3 nilai perbedaan terbesar terdapat di baris Budiman, maka segi empat yang biayanya terendah adalah X42, jadi akan diisikan sebanyak mungkin sebesar 1000, sehingga baris Budiman terisi penuh dan dihilangkan.

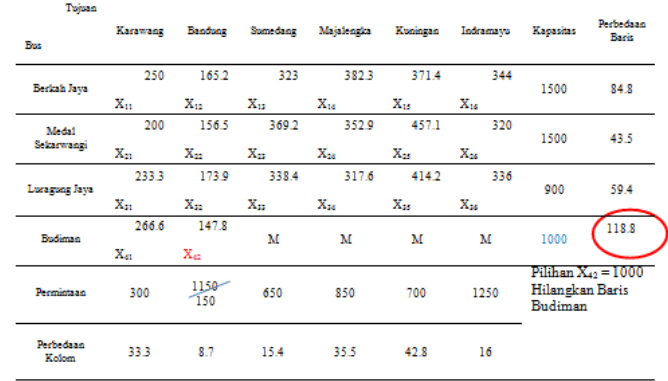

Sumber : Hasil Penelitian (2016)

#### 9) Iterasi 4

Pada iterasi 4 nilai perbedaan terbesar terdapat di baris Berkah Jaya, maka segi empat yang biayanya terendah adalah X12, jadi akan diisikan sebanyak mungkin sebesar 150, sehingga kolom Bandung terisi penuh dan dihilangkan.

Tabel 8 Matriks Transportasi Iterasi 4

| Tujuan              |                   |                   |                   |                   |                          |           |                                                      |                    |
|---------------------|-------------------|-------------------|-------------------|-------------------|--------------------------|-----------|------------------------------------------------------|--------------------|
| Bus                 | Karawang          | Bandung           | Sumedang          | Majalengka        | Kuningan                 | Indramavu | Kapasitas                                            | Perbedaan<br>Baris |
| Berkah Jaya         | 250               | 165.2             | 323               | 382.3             | 371.4                    | 344       | 1500                                                 | 84.8               |
|                     | $\mathbf{x}_n$    | $X_{12}$          | $X_{12}$          | $\mathbf{X}_{14}$ | $\mathbf{X}_{15}$        | $X_{16}$  | 1350                                                 |                    |
| Meda1<br>Sekarwangi | 200               | 156.5             | 369.2             | 352.9             | 457.1                    | 320       | 1500                                                 | 43.5               |
|                     | $X_{21}$          | $\mathbf{x}_n$    | $\mathbf{x}_n$    | $\mathbf{x}_u$    | $\mathbf{x}_{\text{ss}}$ | $X_{24}$  |                                                      |                    |
| Luragung Jaya       | 233.3             | 173.9             | 338.4             | 317.6             | 414.2                    | 336       | 900                                                  | 59.4               |
|                     | $\mathbf{X}_{21}$ | $\mathbf{X}_{22}$ | $\mathbf{X}_{22}$ | $\mathbf{X}_{24}$ | $\mathbf{X}_{15}$        | $X_{16}$  |                                                      |                    |
| Permintaan          | 300               | 150               | 650               | 850               | 700                      | 1250      | Pilihan $X_{12} = 150$<br>Hilangkan Kolom<br>Bandung |                    |
| Perbedaan<br>Kolom  | 33.3              | 8.7               | 15.4              | 35.5              | 42.8                     | 16        |                                                      |                    |

Sumber : Hasil Penelitian (2016)

10)Iterasi 5

Pada iterasi 5 nilai perbedaan terbesar terdapat di baris Medal Sekarwangi, maka segi empat yang biayanya terendah adalah X21, jadi akan diisikan sebanyak mungkin sebesar 300, sehingga kolom Karawang terisi penuh dan dihilangkan.

Tabel 7 Matriks Transportasi Iterasi 3

Tabel 9 Matriks Transportasi Iterasi 5

33

ISSN. 2442-2436 // Penerapan Vogell's Aproximation...

# Vol. III, No. 1, Februari 2017

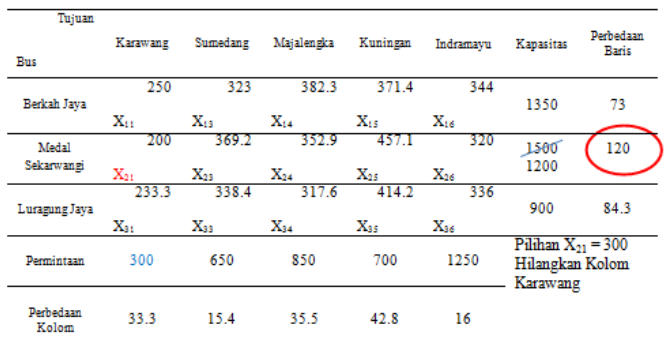

Sumber : Hasil Penelitian (2016)

### 11)Iterasi 6

Pada iterasi 6 nilai perbedaan terbesar terdapat di kolom Kuningan, maka segi empat yang biayanya terendah adalah X15, jadi akan diisikan sebanyak mungkin sebesar 700, sehingga kolom Kuningan terisi penuh dan dihilangkan.

Tabel 10 Matriks Transportasi Iterasi 6

| Tujuan<br><b>Bus</b> | Sumedang          | Majalengka            | Kuningan                   | Indramayu                | Kapasitas                                             | Perhedaan<br><b>Baris</b> |
|----------------------|-------------------|-----------------------|----------------------------|--------------------------|-------------------------------------------------------|---------------------------|
| Berkah<br>Jaya       | 323<br>$X_{13}$   | 382.3<br>$X_{14}$     | 371.4<br>$X_{15}$          | 344<br>$\rm X_{16}$      | 1350<br>650                                           | 21                        |
| Medal<br>Sekarwangi  | 369.2<br>$X_{23}$ | 352.9<br>$X_{24}$     | 457.1<br>$\mathbf{X}_{25}$ | 320<br>$X_{26}$          | 1200                                                  | 32.9                      |
| Luragung<br>Jaya     | 338.4<br>$X_{33}$ | 317.6<br>$\rm X_{34}$ | 414.2<br>$X_{35}$          | 336<br>$\mathrm{X}_{36}$ | 900                                                   | 18.4                      |
| Permintaan           | 650               | 850                   | 700                        | 1250                     | Pilihan $X_{15} = 700$<br>Hilangkan Kolom<br>Kuningan |                           |
| Perbedaan<br>Kolom   | 15.4              | 35.5                  | 42.8                       | 16                       |                                                       |                           |

Sumber : Hasil Penelitian (2016)

# 12)Iterasi 7

Pada iterasi 7 nilai perbedaan terbesar terdapat di kolom Majalengka, maka segi empat yang biayanya terendah adalah X34, jadi akan diisikan sebanyak mungkin sebesar 850, sehingga kolom Majalengka terisi penuh dan dihilangkan.

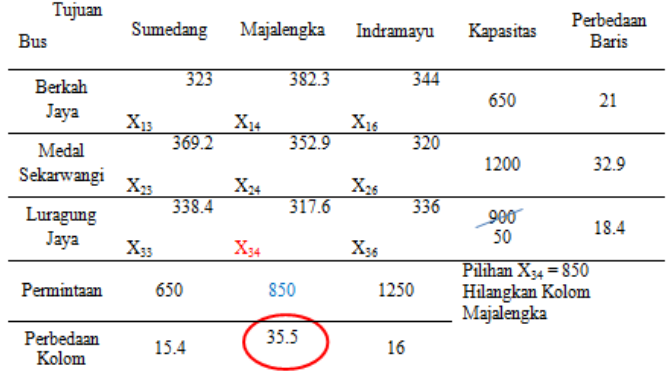

Sumber : Hasil Penelitian (2016)

#### 13)Iterasi 8

Pada iterasi 8 nilai perbedaan terbesar terdapat di baris Medal Sekarwangi, maka segi empat yang biayanya terendah adalah X26, jadi akan diisikan sebanyak mungkin sebesar 1200, sehingga baris Medal Sekarwangi terisi penuh dan dihilangkan.

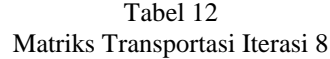

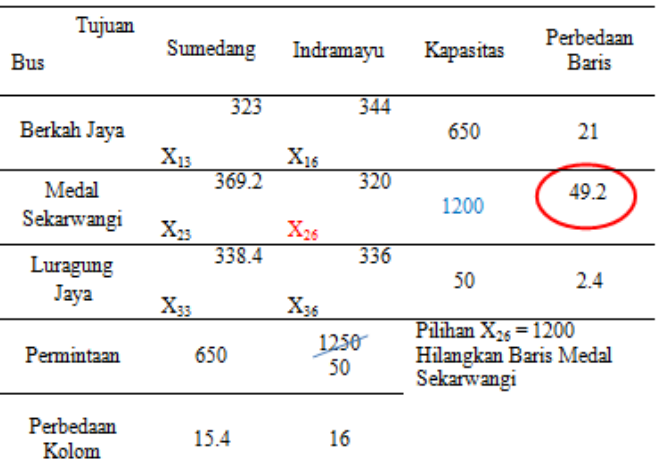

Sumber : Hasil Penelitian (2016)

14)Iterasi 9

Pada iterasi 9 nilai perbedaan terbesar terdapat di baris Berkah Jaya, maka segi empat yang biayanya terendah adalah X13, jadi akan diisikan sebanyak mungkin sebesar 650, sehingga baris Berkah Jaya dan kolom Sumedang terisi penuh dan dihilangkan. Dikarenakan tersisa satu segi empat yaitu X36, maka tidak perlu diiterasikan lagi sehingga X36 diisikan sebesar 50.

Tabel 11 Matriks Transportasi Iterasi 7

Tabel 13 Matriks Transportasi Iterasi 9

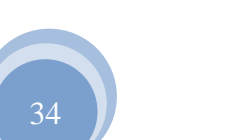

ISSN. 2442-2436 // Penerapan Vogell's Aproximation...

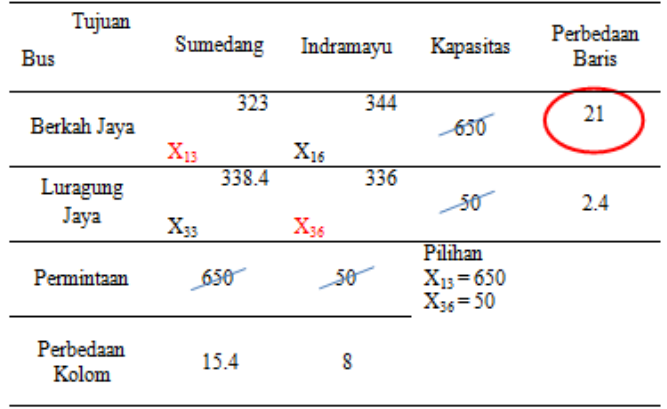

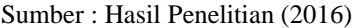

**JURNAL TEKNIK KOMPUTER AMIK BSI**

> Jadi matriks alokasi dengan metode *Vogel's Approximation Method* seperti tabel berikut :

> > Tabel 14

| Hasil Pengalokasian Dengan Metode VAM |                        |                                        |                               |                            |                          |                   |            |                       |           |  |
|---------------------------------------|------------------------|----------------------------------------|-------------------------------|----------------------------|--------------------------|-------------------|------------|-----------------------|-----------|--|
| Tujuan<br>Bus                         | Karawang               | Bandung                                | <b>Sumedane</b>               | Majalengka                 | Kucingan                 | Indramavo         | Tasimalaya | Domme                 | Kapasitas |  |
| Berkah Jawa                           | 250                    | 165.2                                  | 323                           | 382.3                      | 371.4                    | 344               | M          | $\overline{0}$        | 1500      |  |
| Medal<br>Sekarwanni                   | $X_{11}$<br>200        | 150<br>156.5                           | 650<br>369.2                  | $\mathbf{X}_{14}$<br>352.9 | 700<br>457.1             | $X_{16}$<br>320   | M          | $X_{18}$<br>0         | 1500      |  |
| Lucagung<br>Jaya                      | 300<br>วงง<br>$X_{31}$ | $X_{22}$<br>173.9<br>$\mathbf{X}_{32}$ | $X_{23}$<br>338.4<br>$X_{33}$ | $X_{24}$<br>317.6<br>850   | $X_{25}$<br>414.2<br>Xas | 1200<br>336<br>50 | M          | $X_{28}$<br>о<br>600  | 1500      |  |
| Budiman                               | 266.6<br>$X_{41}$      | 147.8<br>1000                          | м                             | м                          | м                        | м                 | 460<br>500 | $\overline{0}$<br>X43 | 1500      |  |
| Permintaan                            | 300                    | 1150                                   | 650                           | 850                        | 700                      | 1250              | 500        | 600                   |           |  |

Sumber : Hasil Penelitian (2016)

Setelah terisi semua, maka kalikan setiap kolom yang memiliki kapasitas serta jumlahkan seluruh kolom-kolom tersebut sehingga didapat biaya transportasi yang harus dibayar.

Biaya Transportasi

- $= 150 (165.2) + 650 (323) + 700 (371.4) +$  $300 (200) + 1200 (320) + 850 (317.6) + 50$  $(336) + 600 (0) + 1000 (147.8) + 500$ (460)  $= 24.780 + 209.950 + 259.980 + 60.000 +$
- $384.000 + 269.960 + 16.800 + 0 + 147.800 + 230.000$  $= 1.603.270$

Jadi, total biaya transportasi untuk mendistribusikan koran ke daerah tujuan yang optimal sebesar Rp. 1.603.270,-.

Berdasarkan hasil penelitian metode transportasi distribusi dengan menggunakan *Vogel's Approximation Method* (VAM), maka diperoleh hasil efisiensi biaya transportasi distribusi sebesar :

Rp.  $1.700.000 - Rp.$   $1.603.270 = Rp.$  96.730,-/Minggu

Atau sebesar 
$$
\frac{Rp.96.730,-}{Rp.1.700.000,-}
$$
 X 100% = 5,69 %

Penerapan Aplikasi *POM-QM For Windows 3*

1. Matrik Transportasi Pengiriman Koran

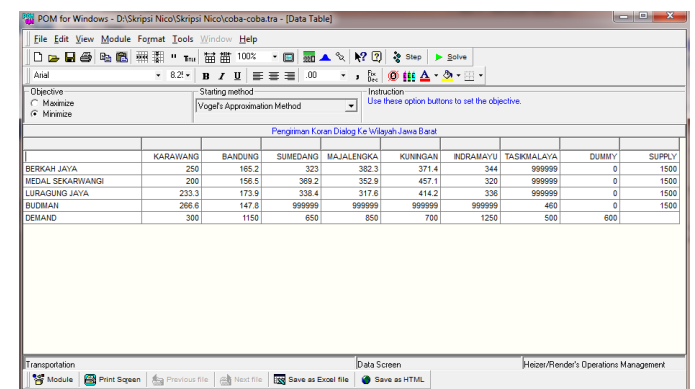

Sumber : Hasil Penelitian (2016)

Gambar. 1 Matrik Transportasi Pengiriman Koran

# 2. Hasil Pengalokasian Dengan Metode VAM

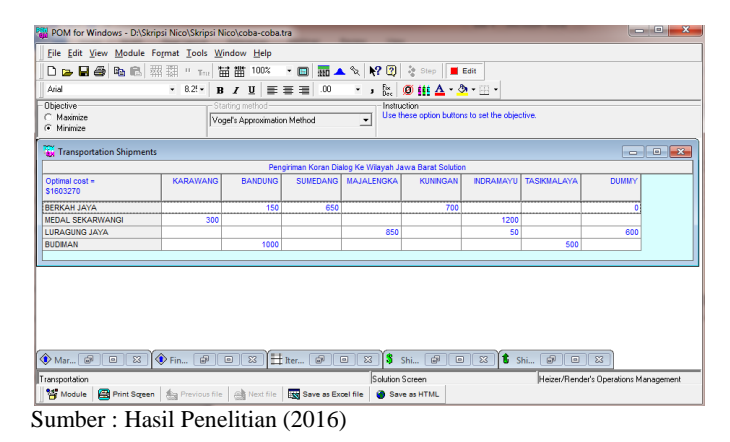

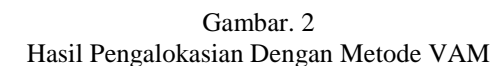

3. Rincian Biaya Transportasi Yang Optimal

35

ISSN. 2442-2436 // Penerapan Vogell's Aproximation...

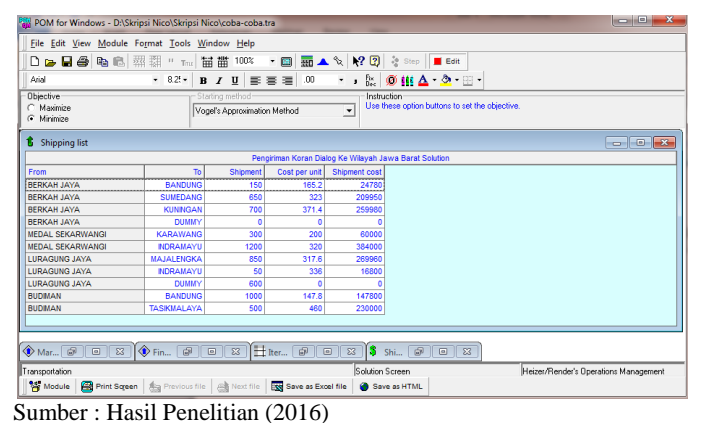

Gambar. 3 Rincian Biaya Transportasi Yang Optimal

# **V. KESIMPULAN**

Berdasarkan aktifitas yang telah dilakukan dengan mengamati dan menganalisa permasalahan transportasi serta menerapkan model transportasi dan teknik penyelesaian yang berkaitan dengan penelitian maka dapat disimpulkan bahwa : Bagian Sirkulasi pada PT. Arah Medialog Pembangunan memiliki metode sendiri untuk proses pengiriman koran ke beberapa daerah tujuan seperti Jawa Barat. Dengan metode tersebut, perusahaan mengeluarkan biaya transportasi sebesar Rp.1.700.000,- per minggu dengan jumlah koran yang dikirimkan sebanyak 5400 eksemplar. Setelah mengimplementasikan model transportasi menggunakan metode *Vogel's Approximation Method* (VAM), maka disimpulkan bahwa metode ini dapat menghemat biaya [6].

36

transportasi pengiriman sebesar Rp. 96.730,- per minggu atau 5,69%.

Aplikasi POM-QM For Windows 3 ini merupakan *tools* yang dapat digunakan untuk mencari solusi dari bentuk masalah transportasi. Terbukti pada penelitian ini bahwa hasil dari teknik penyelesain perhitungan manual dengan metode *Vogel's Approximation Method* (VAM) menghasilkan total biaya transportasi optimal yang sama. Disamping itu juga aplikasi ini sangat membantu sekali dalam mendapatkan informasi yang cepat, tepat dan akurat.

## **REFERENSI**

- [1]. Siregar,Muchtarudin. 2012. Beberapa Masalah Ekonomi dan Manajemen Transportasi. Jakarta: Lembaga Penerbit Fakultas Ekonomi Universitas Indonesia.
- [2]. Siswanto. 2007. Operations Research. Jakarta: Erlangga.
- [3]. Heizer, Jay & Barry Render, 2008. Manajemen Operasi (Buku 1 Edisi 9).Salemba Empat, Jakarta
- [4]. Tamba, Mariani. 2014. Aplikasi Minimalisasi Biaya Transportasi Pengiriman Barang Menggunakan Vogel's Approximation Method (VAM) Studi Kasus CV. Tao Toba Indah. ISSN: 2301-9425. Medan: Pelita Informatika Budi Darma Vol. 7, No. 1 Juli 2014: 90-94. Diambil dari:http://www.pelitainformatika.com/berkas/jurnal/17.%20Mariani.pdf. (18 April 2016).
- [5]. Sugiyono, 2011. Metode Penelitian Pendidikan Pendekatan Kuantitatif, Kualitatif, dan R&D. Alfabeta.: Bandung

**JURNAL TEKNIK EXITAN AMIK BSI**